## Package 'tensorregress'

June 21, 2021

Version 4.0 Date 2021-06-03 Description Implement the alternating algorithm for supervised tensor decomposition with interactive side information. Imports pracma,speedglm,MASS,methods Maintainer Jiaxin Hu <jhu267@wisc.edu> License GPL  $(>= 2)$ Encoding UTF-8 LazyData true NeedsCompilation no Author Jiaxin Hu [aut, cre, cph], Zhuoyan Xu [aut, cph], Chanwoo Lee [aut, cph], Miaoyan Wang [aut, cph] RoxygenNote 7.1.1 **Depends**  $R$  ( $>= 2.10$ )

Title Supervised Tensor Decomposition with Side Information

Repository CRAN

Date/Publication 2021-06-21 04:40:02 UTC

## R topics documented:

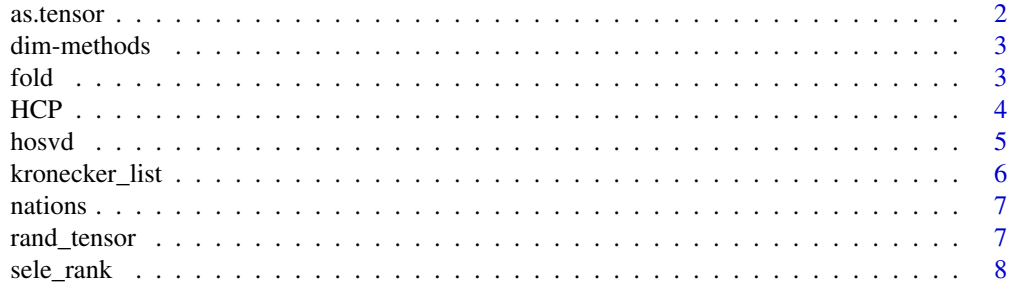

#### <span id="page-1-0"></span>2 as.tensor as.tensor as.tensor as.tensor as.tensor as.tensor as.tensor as.tensor as.tensor as.tensor as.tensor

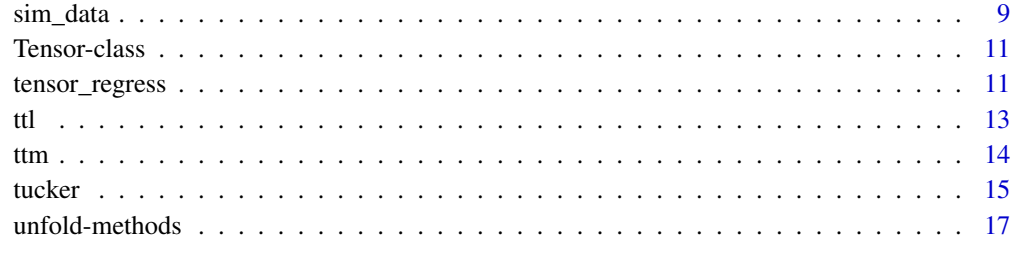

#### **Index** 2008 **[18](#page-17-0)**

## <span id="page-1-1"></span>as.tensor *Tensor Conversion*

## Description

Create a [Tensor-class](#page-10-1) object from an array, matrix, or vector.

## Usage

 $as.tensor(x, drop = FALSE)$ 

## Arguments

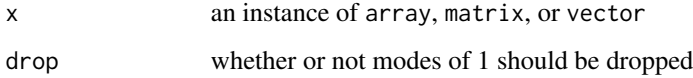

## Value

a [Tensor-class](#page-10-1) object

```
#From vector
vec <- runif(100); vecT <- as.tensor(vec); vecT
#From matrix
mat <- matrix(runif(1000),nrow=100,ncol=10)
matT <- as.tensor(mat); matT
#From array
indices <- c(10,20,30,40)
arr <- array(runif(prod(indices)), dim = indices)
arrT <- as.tensor(arr); arrT
```
<span id="page-2-0"></span>

#### Description

Return the vector of modes from a tensor

## Usage

## S4 method for signature 'Tensor' dim(x)

#### Arguments

x the Tensor instance

## Details

dim(x)

## Value

an integer vector of the modes associated with x

#### Examples

```
tnsr <- rand_tensor()
dim(tnsr)
```
fold *General Folding of Matrix*

## Description

General folding of a matrix into a Tensor. This is designed to be the inverse function to [unfold-methods](#page-16-1), with the same ordering of the indices. This amounts to following: if we were to unfold a Tensor using a set of row\_idx and col\_idx, then we can fold the resulting matrix back into the original Tensor using the same row\_idx and col\_idx.

#### Usage

```
fold(mat, row\_idx = NULL, col_idx = NULL, modes = NULL)
```
#### <span id="page-3-0"></span>Arguments

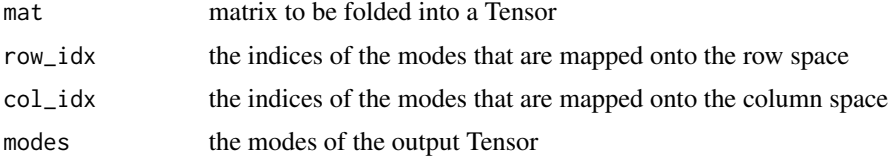

## Details

This function uses aperm as the primary workhorse.

## Value

Tensor object with modes given by modes

#### References

T. Kolda, B. Bader, "Tensor decomposition and applications". SIAM Applied Mathematics and Applications 2009, Vol. 51, No. 3 (September 2009), pp. 455-500. URL: https://www.jstor.org/stable/25662308.

#### See Also

[unfold-methods](#page-16-1)

#### Examples

tnsr <- new('Tensor',3L,c(3L,4L,5L),data=runif(60)) matT3<-unfold(tnsr,row\_idx=2,col\_idx=c(3,1)) identical(fold(matT3,row\_idx=2,col\_idx=c(3,1),modes=c(3,4,5)),tnsr)

HCP *HCP data*

#### Description

The array "tensor" is a  $68 \times 68 \times 136$  binary tensor consisting of structural connectivity patterns among 68 brain regions for 136 individuals from Human Connectome Project (HCP). All the individual images were preprocessed following a standard pipeline (Zhang et al., 2018), and the brain was parcellated to 68 regions-of-interest following the Desikan atlas (Desikan et al., 2006). The tensor entries encode the presence or absence of fiber connections between those 68 brain regions for each of the 136 individuals. The data frame "attr" is a  $136 \times 573$  matrix consisting of 573 personal features for 136 individuals. The full list of covariates can be found at: https://wiki.humanconnectome.org/display/PublicData/

#### Usage

data(HCP)

#### <span id="page-4-0"></span>hosvd 5

## Format

A list. Includes a 68-68-136 binary array named "tensor" and a 136-573 data frame named "attr".

<span id="page-4-1"></span>

hosvd *(Truncated-)Higher-order SVD*

#### Description

Higher-order SVD of a K-Tensor. Write the K-Tensor as a (m-mode) product of a core Tensor (possibly smaller modes) and K orthogonal factor matrices. Truncations can be specified via ranks (making them smaller than the original modes of the K-Tensor will result in a truncation). For the mathematical details on HOSVD, consult Lathauwer et. al. (2000).

#### Usage

hosvd(tnsr, ranks = NULL)

#### Arguments

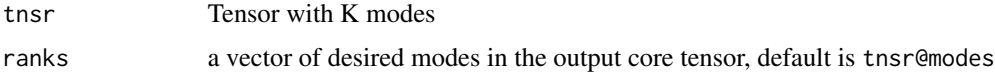

#### Details

A progress bar is included to help monitor operations on large tensors.

#### Value

a list containing the following:

- Z core tensor with modes speficied by ranks
- U a list of orthogonal matrices, one for each mode
- est estimate of tnsr after compression
- fnorm\_resid the Frobenius norm of the error fnorm(est-tnsr) if there was no truncation, then this is on the order of mach\_eps \* fnorm.

#### **Note**

The length of ranks must match tnsr@num\_modes.

## References

L. Lathauwer, B.Moor, J. Vandewalle, "A multilinear singular value decomposition". Journal of Matrix Analysis and Applications 2000, Vol. 21, No. 4, pp. 1253–1278.

## See Also

[tucker](#page-14-1)

## Examples

```
tnsr \leq rand_tensor(c(6,7,8))
hosvdD <-hosvd(tnsr)
hosvdD$fnorm_resid
hosvdD2 <-hosvd(tnsr,ranks=c(3,3,4))
hosvdD2$fnorm_resid
```
kronecker\_list *List Kronecker Product*

## Description

Returns the Kronecker product from a list of matrices or vectors. Commonly used for n-mode products and various Tensor decompositions.

## Usage

kronecker\_list(L)

## Arguments

L list of matrices or vectors

#### Value

matrix that is the Kronecker product

```
smalllizt <- list('mat1' = matrix(runif(12),ncol=4),
'mat2' = matrix(runif(12), ncol=4),
'mat3' = matrix(runif(12),ncol=4))
dim(kronecker_list(smalllizt))
```
<span id="page-5-0"></span>

<span id="page-6-0"></span>

#### Description

The array "R" is a  $14 \times 14 \times 56$  binary tensor consisting of 56 political relations of 14 countries between 1950 and 1965. The tensor entry indicates the presence or absence of a political action, such as "treaties", "sends tourists to", between the nations. Please set the diagonal elements  $Y(i,i,k)$  $= 0$  in the analysis. The matrix "cov" is a 14  $\times$  6 matrix describing a few important country attributes, e.g. whether a nation is actively involved in medicine NGO, law NGO, or belongs to a catholic nation, etc.

#### Usage

```
data(nations)
```
## Format

A list. Includes a 14-14-56 binary array named "R" and a 14-6 matrix named "cov".

rand\_tensor *Tensor with Random Entries*

#### Description

Generate a Tensor with specified modes with iid normal(0,1) entries.

#### Usage

rand\_tensor(modes =  $c(3, 4, 5)$ , drop = FALSE)

## Arguments

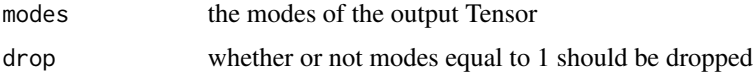

#### Value

a Tensor object with modes given by modes

#### Note

Default rand\_tensor() generates a 3-Tensor with modes c(3,4,5).

## Examples

```
rand_tensor()
rand_tensor(c(4,4,4))
rand_tensor(c(10,2,1),TRUE)
```
sele\_rank *Rank selection*

## Description

Estimate the Tucker rank of tensor decomposition based on BIC criterion. The choice of BIC aims to balance between the goodness-of-fit for the data and the degree of freedom in the population model.

## Usage

```
sele_rank(
 tsr,
 X_covar1 = NULL,X_covar2 = NULL,X_covar3 = NULL,
 rank_range,
 niter = 10,
  cons = "non",lambda = 0.1,
  alpha = 1,
  solver = "CG",
 dist,
  initial = c("random", "QR_tucker")
)
```
## Arguments

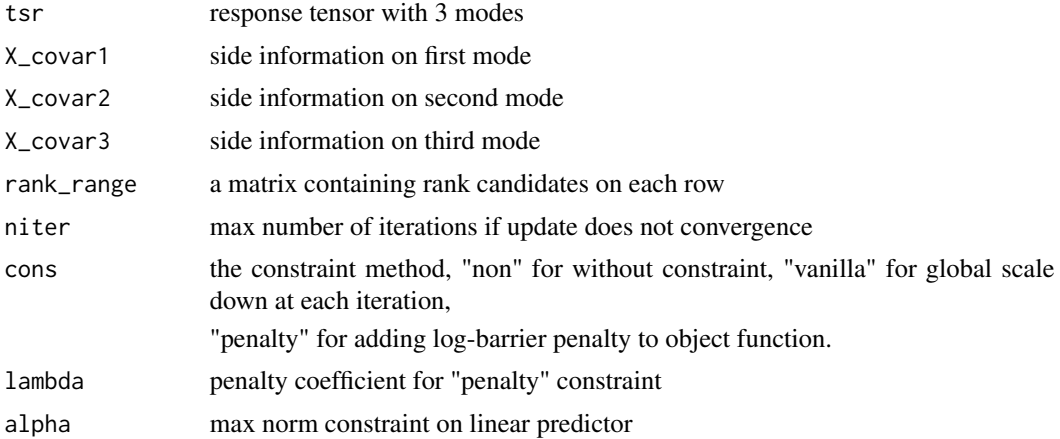

<span id="page-7-0"></span>

<span id="page-8-0"></span>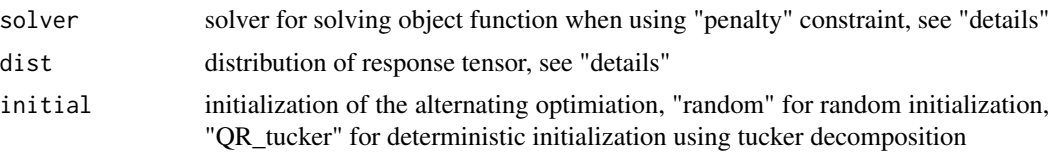

## Details

For rank selection, recommend using non-constraint version.

Constraint penalty adds log-barrier regularizer to general object function (negative log-likelihood). The main function uses solver in function "optim" to solve the objective function. The "solver" passes to the argument "method" in function "optim".

dist specifies three distributions of response tensor: binary, poisson and normal distributions.

#### Value

a list containing the following:

rank a vector with selected rank with minimal BIC

result a matrix containing rank candidate and its loglikelihood and BIC on each row

#### Examples

```
seed=24
dist='binary'
data=sim_data(seed, whole_shape = c(20,20,20),
core_shape=c(3,3,3),p=c(5,5,5),dist=dist, dup=5, signal=4)
rank_range = rbind(c(3,3,3),c(3,3,2),c(3,2,2),c(2,2,2),c(3,2,3))re = sele_rank(data$tsr[[1]],data$X_covar1,data$X_covar2,data$X_covar3,
rank_range = rank_range,niter=10,cons = 'non',dist = dist,initial = "random")
```
sim\_data *Simulation of supervised tensor decomposition models*

#### Description

Generate tensor data with multiple side information matrices under different simulation models, specifically for tensors with 3 modes

#### Usage

```
sim_data(
  seed = NA,
 whole_{shape} = c(20, 20, 20),
  core\_shape = c(3, 3, 3),
 p = c(3, 3, 0),
  dist,
  dup,
```

```
signal,
  block = rep(FALSE, 3),ortho = FALSE
\lambda
```
## Arguments

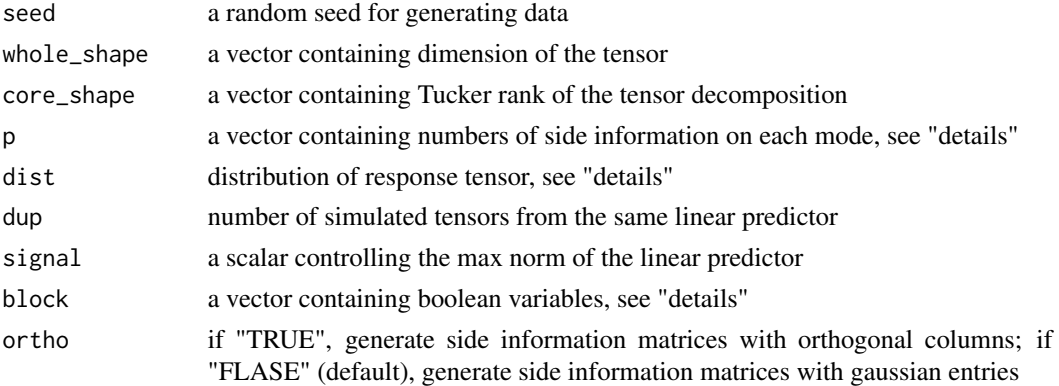

## Details

By default non-positive entry in p indicates no covariate on the corresponding mode of the tensor.

dist specifies three distributions of response tensor: binary, poisson or normal distribution.

block specifies whether the coefficient factor matrix is a membership matrix, set to TRUE when utilizing the stochastic block model

#### Value

a list containing the following:

tsr a list of simulated tensors, with the number of replicates specified by dup

X\_covar1 a matrix, side information on first mode

X\_covar2 a matrix, side information on second mode

X\_covar3 a matrix, side information on third mode

W a list of orthogonal factor matrices - one for each mode, with the number of columns given by core\_shape

G an array, core tensor with size specified by core\_shape

C\_ts an array, coefficient tensor, Tucker product of G,A,B,C

U an array, linear predictor,i.e. Tucker product of C\_ts,X\_covar1,X\_covar2,X\_covar3

```
seed = 34dist = 'binary'
data=sim_data(seed, whole.shape = c(20, 20, 20), core.shape=c(3, 3, 3),p=c(5,5,5),dist=dist, dup=5, signal=4)
```
<span id="page-10-1"></span><span id="page-10-0"></span>

#### Description

An S4 class for a tensor with arbitrary number of modes. The Tensor class extends the base "array" class to include additional tensor manipulation (folding, unfolding, reshaping, subsetting) as well as a formal class definition that enables more explicit tensor algebra.

## **Slots**

num\_modes number of modes (integer)

modes vector of modes (integer), aka sizes/extents/dimensions

data actual data of the tensor, which can be 'array' or 'vector'

#### Note

All of the decompositions and regression models in this package require a Tensor input.

#### Author(s)

James Li<jamesyili@gmail.com>

#### References

James Li, Jacob Bien, Martin T. Wells (2018). rTensor: An R Package for Multidimensional Array (Tensor) Unfolding, Multiplication, and Decomposition. Journal of Statistical Software, Vol. 87, No. 10, 1-31. URL: http://www.jstatsoft.org/v087/i10/.

#### See Also

[as.tensor](#page-1-1)

tensor\_regress *Supervised Tensor Decomposition with Interactive Side Information*

#### Description

Supervised tensor decomposition with interactive side information on multiple modes. Main function in the package. The function takes a response tensor, multiple side information matrices, and a desired Tucker rank as input. The output is a rank-constrained M-estimate of the core tensor and factor matrices.

## Usage

```
tensor_regress(
 tsr,
 X_covar1 = NULL,X_covar2 = NULL,X_covar3 = NULL,core_shape,
 niter = 20,
 cons = c("non", "vanilla", "penalty"),
 lambda = 0.1,
 alpha = 1,
 solver = "CG",
 dist = c("binary", "poisson", "normal"),
 traj_long = FALSE,
 initial = c("random", "QR_tucker")
)
```
#### Arguments

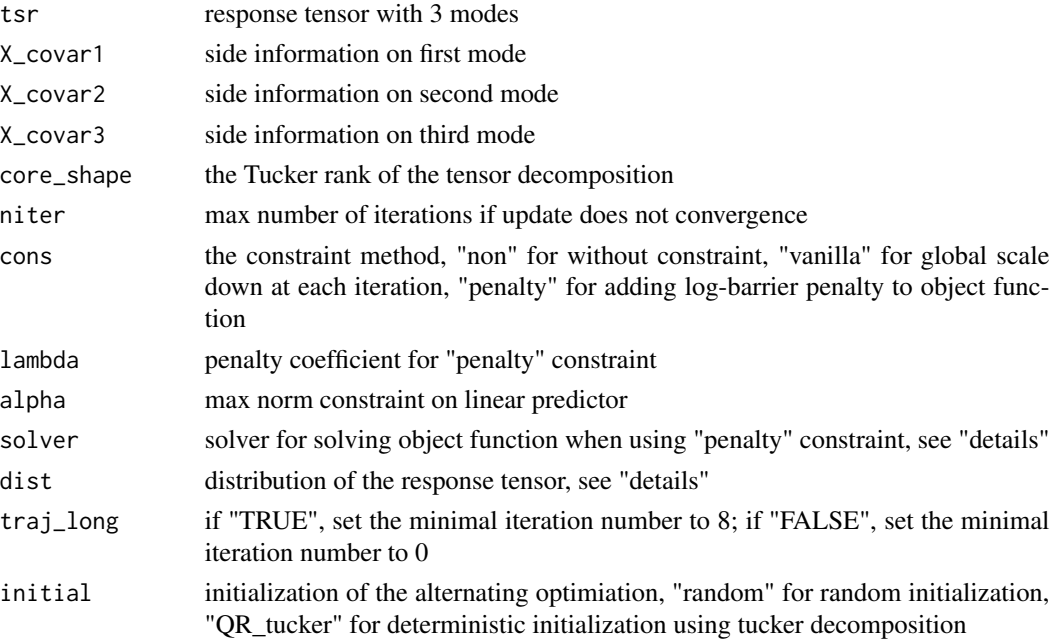

#### Details

Constraint penalty adds log-barrier regularizer to general object function (negative log-likelihood). The main function uses solver in function "optim" to solve the objective function. The "solver" passes to the argument "method" in function "optim".

dist specifies three distributions of response tensor: binary, poisson and normal distribution.

If dist is set to "normal" and initial is set to "QR\_tucker", then the function returns the results after initialization.

## Value

a list containing the following:

W a list of orthogonal factor matrices - one for each mode, with the number of columns given by core\_shape

G an array, core tensor with the size specified by core\_shape

C\_ts an array, coefficient tensor, Tucker product of G,A,B,C

U linear predictor,i.e. Tucker product of C\_ts,X\_covar1,X\_covar2,X\_covar3

lglk a vector containing loglikelihood at convergence

sigma a scalar, estimated error variance (for Gaussian tensor) or dispersion parameter (for Bernoulli and Poisson tensors)

violate a vector listing whether each iteration violates the max norm constraint on the linear predictor, 1 indicates violation

## Examples

```
seed = 34dist = 'binary'
data=sim_data(seed, whole.shape = c(20, 20, 20), core.shape=c(3, 3, 3),p=c(5,5,5),dist=dist, dup=5, signal=4)
re = tensor_regress(data$tsr[[1]],data$X_covar1,data$X_covar2,data$X_covar3,
core\_shape=c(3,3,3),niter=10, cons = 'non', dist = dist,initial = "random")
```
<span id="page-12-1"></span>ttl *Tensor Times List*

#### Description

Contracted (m-Mode) product between a Tensor of arbitrary number of modes and a list of matrices. The result is folded back into Tensor.

#### Usage

ttl(tnsr, list\_mat, ms = NULL)

## Arguments

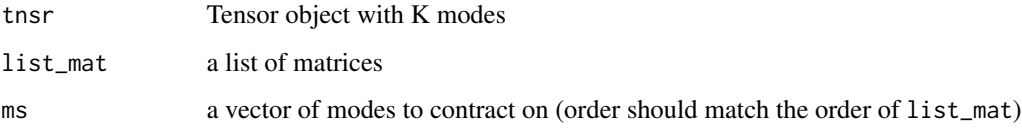

<span id="page-12-0"></span>

## <span id="page-13-0"></span>Details

Performs ttm repeated for a single Tensor and a list of matrices on multiple modes. For instance, suppose we want to do multiply a Tensor object tnsr with three matrices mat1, mat2, mat3 on modes 1, 2, and 3. We could do ttm(ttm(ttm(tnsr,mat1,1),mat2,2),3), or we could do ttl(tnsr,list(mat1,mat2,mat3),c(1,2,3)). The order of the matrices in the list should obviously match the order of the modes. This is a common operation for various Tensor decompositions such as CP and Tucker. For the math on the m-Mode Product, see Kolda and Bader (2009).

## Value

Tensor object with K modes

## Note

The returned Tensor does not drop any modes equal to 1.

## References

T. Kolda, B. Bader, "Tensor decomposition and applications". SIAM Applied Mathematics and Applications 2009, Vol. 51, No. 3 (September 2009), pp. 455-500. URL: https://www.jstor.org/stable/25662308

#### See Also

[ttm](#page-13-1)

#### Examples

```
tnsr <- new('Tensor',3L,c(3L,4L,5L),data=runif(60))
lizt \le list('mat1' = matrix(runif(30), ncol=3),
'mat2' = matrix(runif(40), ncol=4),
'mat3' = matrix(runif(50),ncol=5))ttl(tnsr,lizt,ms=c(1,2,3))
```
<span id="page-13-1"></span>ttm *Tensor Matrix Product (m-Mode Product)*

#### **Description**

Contracted (m-Mode) product between a Tensor of arbitrary number of modes and a matrix. The result is folded back into Tensor.

#### Usage

ttm(tnsr, mat, m = NULL)

#### <span id="page-14-0"></span>tucker and the state of the state of the state of the state of the state of the state of the state of the state of the state of the state of the state of the state of the state of the state of the state of the state of the

#### Arguments

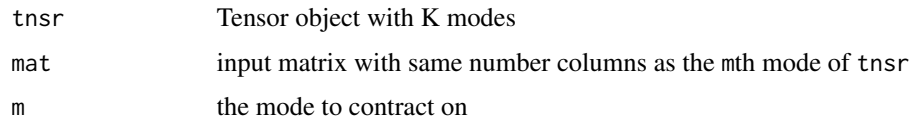

#### Details

By definition, the number of columns in mat must match the mth mode of tnsr. For the math on the m-Mode Product, see Kolda and Bader (2009).

#### Value

a Tensor object with K modes

#### **Note**

The mth mode of tnsr must match the number of columns in mat. By default, the returned Tensor does not drop any modes equal to 1.

#### References

T. Kolda, B. Bader, "Tensor decomposition and applications". SIAM Applied Mathematics and Applications 2009, Vol. 51, No. 3 (September 2009), pp. 455-500. URL: https://www.jstor.org/stable/25662308

#### See Also

#### [ttl](#page-12-1)

#### Examples

```
tnsr <- new('Tensor',3L,c(3L,4L,5L),data=runif(60))
mat <- matrix(runif(50),ncol=5)
ttm(tnsr,mat,m=3)
```
<span id="page-14-1"></span>tucker *Tucker Decomposition*

#### Description

The Tucker decomposition of a tensor. Approximates a K-Tensor using a n-mode product of a core tensor (with modes specified by ranks) with orthogonal factor matrices. If there is no truncation in all the modes (i.e. ranks = tnsr@modes), then this is the same as the HOSVD, [hosvd](#page-4-1). This is an iterative algorithm, with two possible stopping conditions: either relative error in Frobenius norm has gotten below tol, or the max\_iter number of iterations has been reached. For more details on the Tucker decomposition, consult Kolda and Bader (2009).

<span id="page-15-0"></span>16 tucker to the state of the state of the state of the state of the state of the state of the state of the state of the state of the state of the state of the state of the state of the state of the state of the state of t

#### Usage

 $tucker(tnsr, ranks = NULL, max\_iter = 25, tol = 1e-05)$ 

#### Arguments

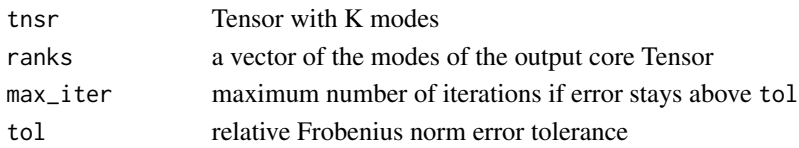

## Details

Uses the Alternating Least Squares (ALS) estimation procedure also known as Higher-Order Orthogonal Iteration (HOOI). Intialized using a (Truncated-)HOSVD. A progress bar is included to help monitor operations on large tensors.

## Value

a list containing the following:

- Z the core tensor, with modes specified by ranks
- U a list of orthgonal factor matrices one for each mode, with the number of columns of the matrices given by ranks

conv whether or not resid < tol by the last iteration

est estimate of tnsr after compression

norm\_percent the percent of Frobenius norm explained by the approximation

fnorm\_resid the Frobenius norm of the error fnorm(est-tnsr)

all\_resids vector containing the Frobenius norm of error for all the iterations

## Note

The length of ranks must match tnsr@num\_modes.

## References

T. Kolda, B. Bader, "Tensor decomposition and applications". SIAM Applied Mathematics and Applications 2009, Vol. 51, No. 3 (September 2009), pp. 455-500. URL: https://www.jstor.org/stable/25662308

#### See Also

[hosvd](#page-4-1)

```
tnsr \leq rand_tensor(c(4,4,4,4))
tuckerD <- tucker(tnsr,ranks=c(2,2,2,2))
tuckerD$conv
tuckerD$norm_percent
plot(tuckerD$all_resids)
```
<span id="page-16-1"></span><span id="page-16-0"></span>unfold-methods *Tensor Unfolding*

## Description

Unfolds the tensor into a matrix, with the modes in rs onto the rows and modes in cs onto the columns. Note that  $c(rs, cs)$  must have the same elements (order doesn't matter) as  $x$ @modes. Within the rows and columns, the order of the unfolding is determined by the order of the modes. This convention is consistent with Kolda and Bader (2009).

#### Usage

unfold(tnsr, row\_idx, col\_idx)

#### Arguments

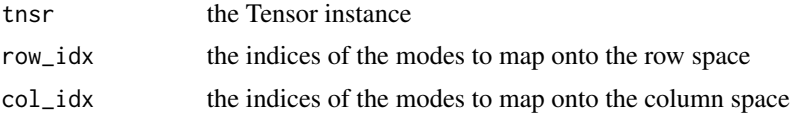

## Details

unfold(tnsr,row\_idx=NULL,col\_idx=NULL)

## Value

matrix with prod(row\_idx) rows and prod(col\_idx) columns

## References

T. Kolda, B. Bader, "Tensor decomposition and applications". SIAM Applied Mathematics and Applications 2009, Vol. 51, No. 3 (September 2009), pp. 455-500. URL: https://www.jstor.org/stable/25662308.

```
tnsr <- rand_tensor()
matT3<-unfold(tnsr,row_idx=2,col_idx=c(3,1))
```
# <span id="page-17-0"></span>Index

∗ datasets HCP, [4](#page-3-0) nations, [7](#page-6-0) as.tensor, [2,](#page-1-0) *[11](#page-10-0)* dim,Tensor-method *(*dim-methods*)*, [3](#page-2-0) dim-methods, [3](#page-2-0) fold, [3](#page-2-0) HCP, [4](#page-3-0) hosvd, [5,](#page-4-0) *[15,](#page-14-0) [16](#page-15-0)* kronecker\_list, [6](#page-5-0) nations, [7](#page-6-0) rand\_tensor, [7](#page-6-0) sele\_rank, [8](#page-7-0) sim\_data, [9](#page-8-0) Tensor *(*Tensor-class*)*, [11](#page-10-0) Tensor-class, [11](#page-10-0) tensor\_regress, [11](#page-10-0) ttl, [13,](#page-12-0) *[15](#page-14-0)* ttm, *[14](#page-13-0)*, [14](#page-13-0) tucker, *[6](#page-5-0)*, [15](#page-14-0) unfold *(*unfold-methods*)*, [17](#page-16-0) unfold,Tensor-method *(*unfold-methods*)*, [17](#page-16-0)

unfold-methods, [17](#page-16-0)